ノードの交換作業のみに使用してください。 初期の展開を行う場合は『**ztC Edge 110i システム: システムを展開する**』を参照してください。

## ztC™ Edge

## **ztC Edge 110i システム: ノードを交換する**

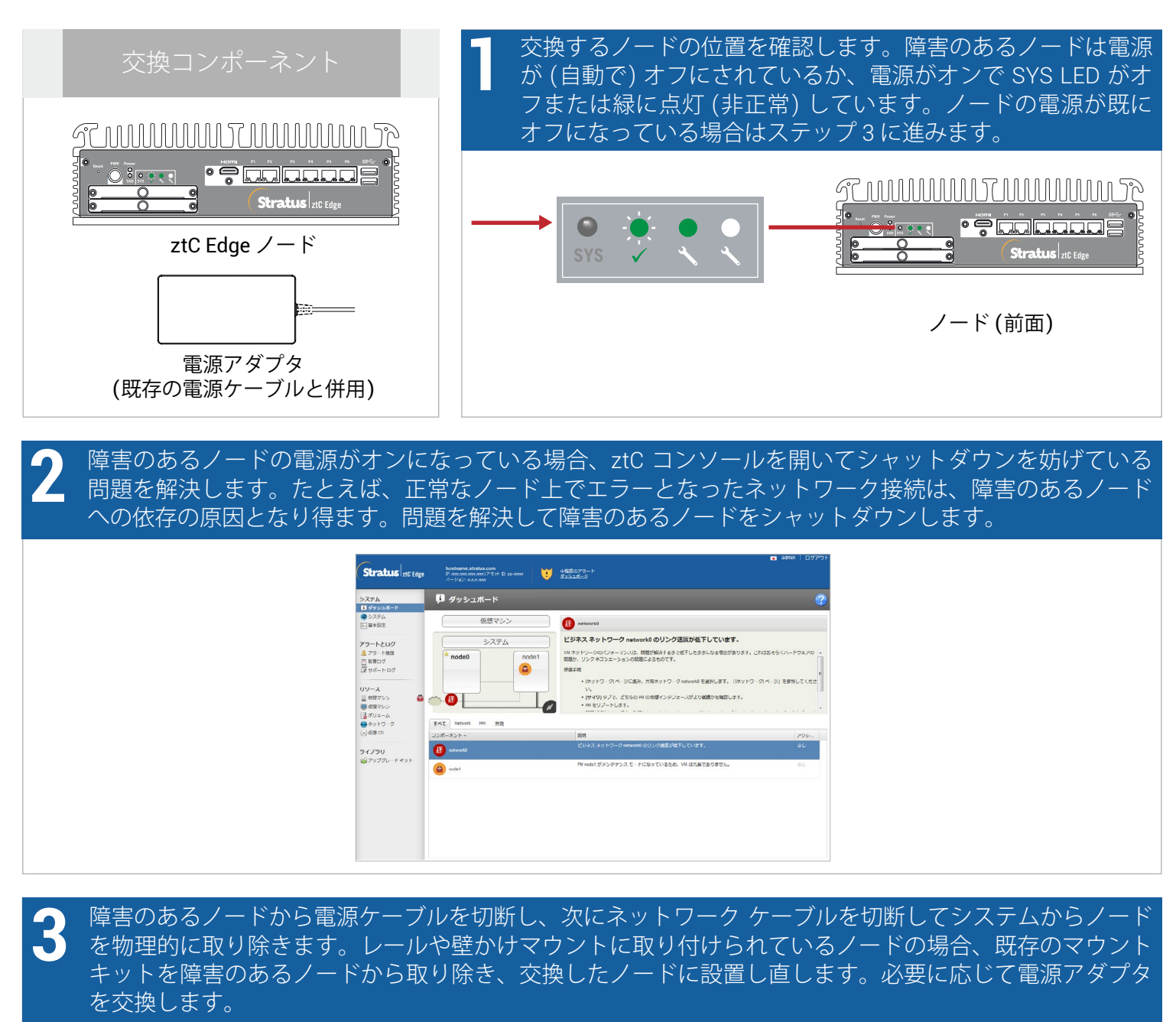

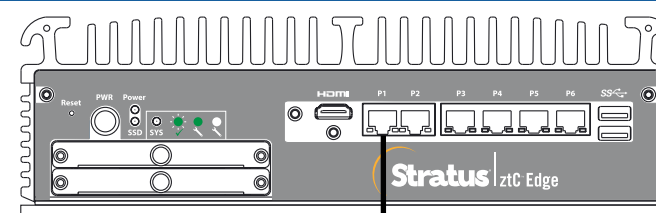

**X**

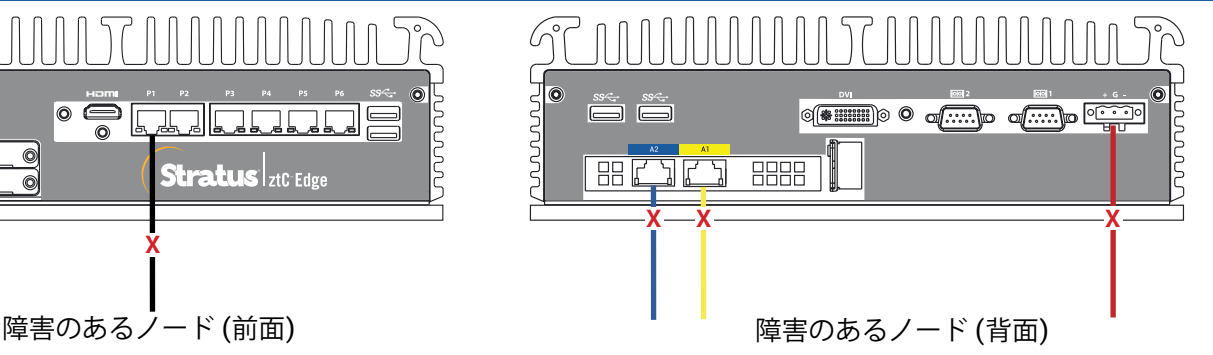

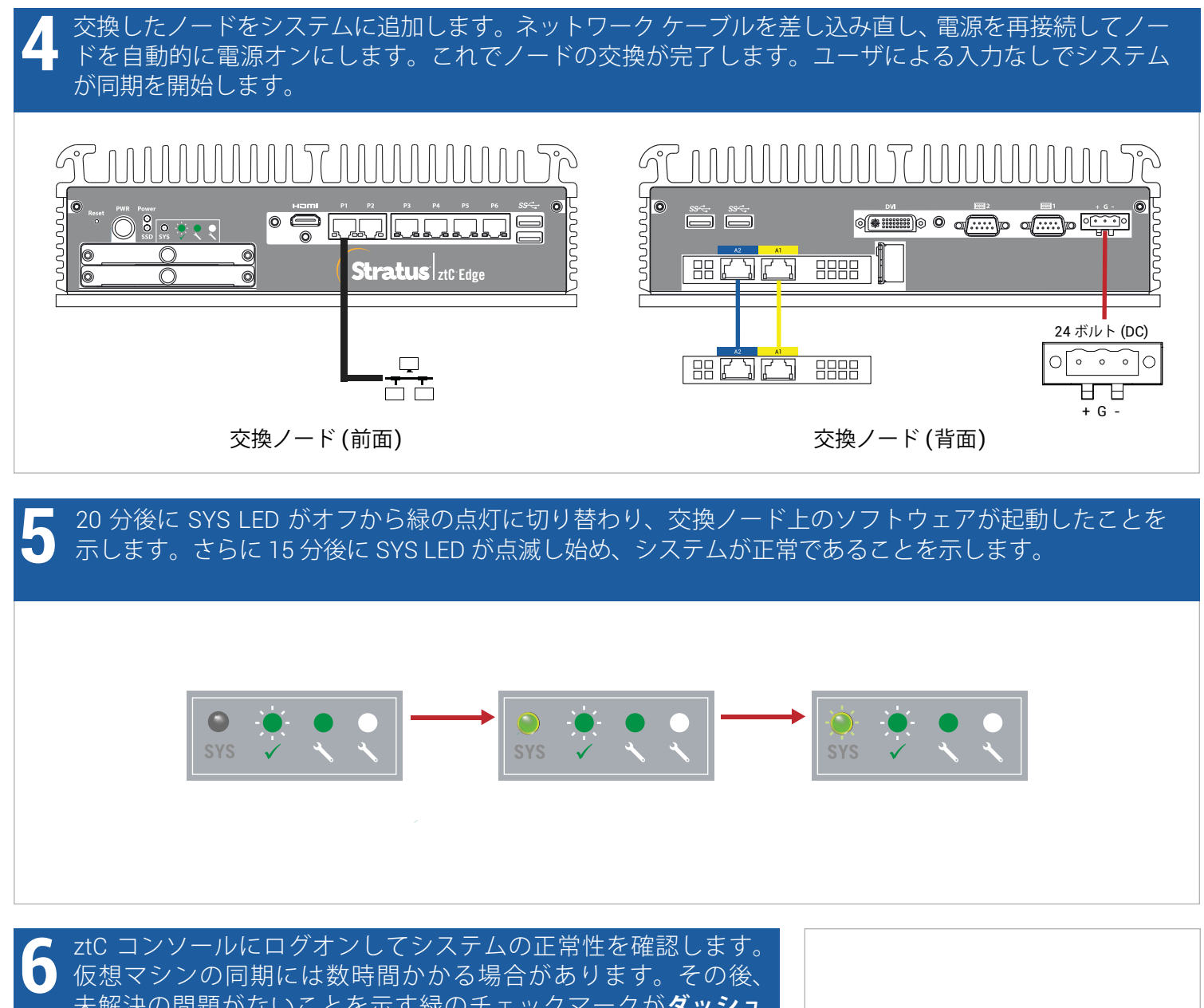

仮想マシンの同期には数時間かかる場合があります。その後、 未解決の問題がないことを示す緑のチェックマークが**ダッシュ ボード**に表示されます。

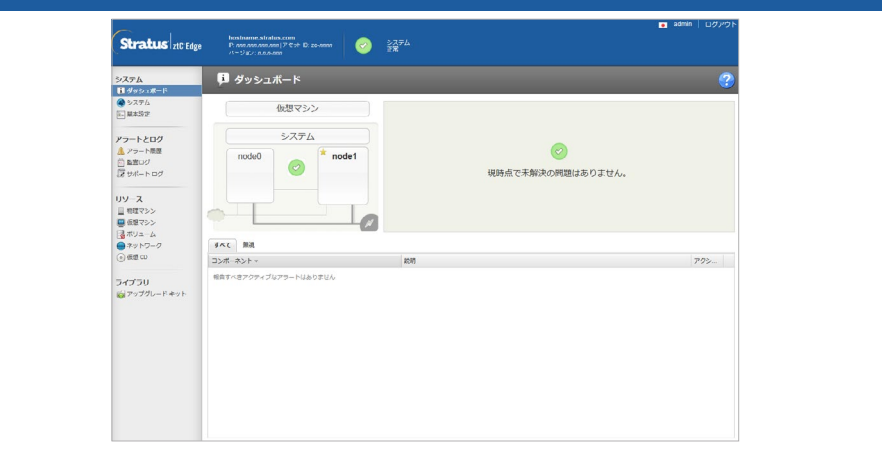

ztC Edge のリリース ノートと マニュアルについては、 <http://ztcedgedoc.stratus.com> に アクセスしてください。

ナレッジ ベース記事やソフトウェア ダウンロードを含むその他の ztC Edge 自己解決用リソースについては、 Stratus カスタマ サービス サイト ([http://www.stratus.com/support\)](http://www.stratus.com/support) に アクセスしてください。

パーツ番号 R006Z-00 | 発行日: 2019 年 5 月

リリース番号: ztC Edge リリース 2.0.0.0

仕様と説明は概要を示すものであり、通知なしに変更される場合があります。

Stratus および Stratus ロゴは Stratus Technologies Bermuda, Ltd. の登録商標です。Stratus Technologies ロゴ、Stratus 24x7 ロゴ、および ztC は Stratus Technologies Bermuda, Ltd. の商標です。 その他すべての商標および登録商標は、それぞれの所有者に帰属します。

©2019 Stratus Technologies Bermuda, Ltd. All rights reserved.